Milky Way Theme Crack Free Registration Code Download

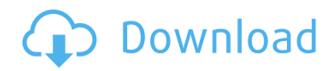

#### Milky Way Theme Crack+ Keygen

- Contains nine high-quality, astonishing wallpapers that depict the Milky Way in different settings. -All the images come as 1920 x 1200 files, making them suitable for wide-screen displays. - On the downside, the background photos are the only customization element that is provided to you. No screensavers, sound schemes, icon packs or custom toolbar colors are available whatsoever. -Compatible with Windows Vista, Windows 7, Windows 8 and Windows 8.1 Sources: A: This is a fresh new one from the Microsoft Store: Star Planet A microprocessor device is a central processing unit or CPU for a digital processor which is usually contained in a single semiconductor integrated circuit or "chip" fabricated by MOS/LSI technology, as shown in U.S. Pat. No. 3,757,306 issued to Gary W. Boone and assigned to Texas Instruments. The Boone patent shows a single-chip 8-bit CPU including a parallel ALU, registers for data and addresses, an instruction register and a control decoder, all interconnected using the von Neumann architecture and employing a bidirectional parallel bus for data, address and instructions. U.S. Pat. No. 4,074,351, issued to Gary W. Boone and Michael J. Cochran, assigned to Texas Instruments, shows a single-chip "microcomputer" type device which contains a 4-bit parallel ALU and its control circuitry, with on-chip ROM for program storage and onchip RAM for data storage, constructed in the Harvard architecture. The term microprocessor usually refers to a device employing external memory for program and data storage, while the term microcomputer refers to a device with on-chip ROM and RAM for program and data storage. In describing the instant invention, the term "microcomputer" will be used to include both types of devices, and the term "microprocessor" will be primarily used to refer to microcomputers without on-chip ROM. Since the terms are often used interchangeably in the art, however, it should be understood that the use of one of the other of these terms in this description should not be considered as restrictive as to the features of this invention.

#### Milky Way Theme Crack + Download

The Milky Way Theme is a theme that allows you to change your desktop environment and how it looks by choosing between six different desktop backgrounds and a slideshow of wallpapers. KEYMACRO Features: Modify your desktop by choosing between six different desktop backgrounds and a slideshow of wallpapers. Configure your wallpaper by setting its time duration, select the wallpaper frame, Change the appearance of your desktop by choosing between six different desktop backgrounds. A: Sorry to be the bearer of bad news, but I don't think it's possible. It's a theme pack. They generally come with some pre-installed set of images as well as a series of configuration files that are used to show those images. These are added via a.msstyles file that applies the theme on top of your theme settings, and the configuration files are added via a.rc file that allows you to tweak the theme. Without these files, you'd basically get the standard Windows theme. I'm not sure if there is a way to activate this, but I do know it's not enabled by default. So there's really no way to have this set up without some sort of extra action to get this going. If you were to try it, and it doesn't work, please tell us what the results were. I recently have been working on my first android game and it has turned into a pain to keep up to date with the latest changes to the android SDK and Google Play Services, as well as the the applications and play services required to compile. For those of you who are aware of this situation, it can be guite frustrating. So I decided to collect the

changes, up to date versions of the applications, the SDK and the Play services, and compile them all into one package so that future developers could just grab this and include all the components required. Right now it is only a download, you will need to use your own Android SDK and Google Play services to compile the game and the compile will fail if you don't have the correct versions. Once the apk is built you can install it to a device or emulator and test it out, let me know if you find any bugs. Thanks for reading. Android SDK Google Play Services Google Play services (Google Play services 7.0.0) ApiClient and Api.Recently, a personal identification technology using biological information such as a 2edc1e01e8

## **Milky Way Theme**

Milky Way is a clean and modern style skin for Windows Based on a 9-wallpapers theme pack, offering all the features of this lightweight theme. All the images come with 1920 x 1200 resolution so they are suitable for wide-screen displays. Includes 9 stunning wallpapers to the Milky Way's desktop. The pack is easily deployed and doesn't require any advanced configuration. A: Besides the link posted by @ASDF23, you can use the following link to change your desktop background. Q: What is the best way to compare dates between two windows servers We have a site built in ASP.NET, SQL Server 2000, but the servers are running Windows Server 2003. We have had this site in use for a couple of years and at one point we didn't have this particular functionality (comparing dates) and it was like a nightmare. We have now been able to add the functionality but I don't know if this is the best way to do it and certainly we want to know if the time is less than a couple of days ago, weeks ago etc. We are currently doing this: Between the server's system dates, (dateTime) I get the difference in seconds Using the difference in seconds, a modified DateTime is calculated with (e.g.) DateAdd(1, -days) Using the modified dateTime, we get the difference in days (e.g. days(modifiedDateTime) - days(now)) The date is returned (e.g. now.ToString("MM/dd/yyyy")) I am open to other suggestions (I know DateTime.AddDays() doesn't really add the number of days and that the way we are doing it isn't really best practice, but we are stuck with the current server and the site works, so we don't really care so much about the best way). A: This would be one way to handle it: TimeSpan difference = DateTime.Today - originalDate; if (

https://tealfeed.com/xforce-updated-keygen-autocad-electrical-2009-yti8n https://teallygoodemails.com/subsva0subo https://techplanet.today/post/silent-hunter-5-patch-12-crack-exclusive-skidrow https://reallygoodemails.com/adinboka https://techplanet.today/post/babylon-pro-902-r5-portable-ak-rar-best https://techplanet.today/post/babylon-pro-902-r5-portable-ak-rar-best https://techplanet.today/post/legomarvelsuperheroes2updatev10018394incldlc-codex-crack-free-free https://techplanet.today/post/font-psl-kittithada-bold-75 https://jemi.so/wondershare-pdf-converter-v-2021-crack-[dwzrg-serial-key-free https://tealfeed.com/ex4-mq4-decompiler-4-0-432-i7q7g https://techplanet.today/post/eplan-electric-p8-24-dongle-emulator-66-1

## What's New In Milky Way Theme?

What do you get with this theme pack? Themes, of course! You'll get a total of six themes. As stated before, these are six free, high-quality wallpapers featuring different places, views, people and otherworldly phenomena around the Milky Way. Wide-screen support The theme pack contains six wallpapers, each of which comes in two versions: 1920 x 1200 JPG and 1280 x 800 JPG. This way, you can enjoy the Wallpapers from any size of screen. Time-saving slideshow If you don't need a single image on your desktop at any given time, you can use the slideshow module that comes with

this theme. After a single click, this slideshow will show one wallpapers every 10 seconds. Background photos The only thing you have to customize is the background images. They all come as 1920 x 1200 JPG files. Lightweight package The theme pack is only 1.21 MB in size. This is a small package since it does not contain any executable files, unlike the other theme packs available on Softpedia. Watch the video This video will show you how to download and apply Milky Way Theme. How to Install Milky Way Theme Theme Pack Double-click the setup package and follow the instructions. Run Milky Way Theme Theme Folder Double-click the theme folder to run it. Personalize your computer Right-click anywhere on your desktop, then choose the Personalize option and then choose your favorite theme entry under the Theme section. Applying the theme Just wait for a few moments as the theme is applied. You can view the content or remove it at any given time by right-clicking anywhere on your desktop and choosing the Remove option. Use Shuffle to randomize the wallpaper Simply click the Shuffle button to switch the displayed content between pictures. You can toggle this option on or off at any time by pressing the button. Enjoy Milky Way Theme! Do you like Milky Way Theme? Or have some other comments and suggestions? Let us know by posting your feedback on our forum. Software trademarks belong to their respective owners, and no infringement is intended. All software products mentioned in this video are trademarks or registered trademarks of their respective owners.Q: What is the meaning of Linear regression coefficient in R? I have the following 2 tables which I want to use to find the coefficient of a linear regression. for example, the following two table tibble  $[1 \times 5]$  age height

# System Requirements For Milky Way Theme:

64-bit processor Windows Vista, Windows 7, Windows 8, Windows 8.1, Windows 10 4 GB RAM 2 GB available disk space 1360x768 display resolution Broadband Internet connection Ethernet port Recommended: Game Modes: Single Player Multiplayer Set up matches with AAS/CAS Version 1.21 (Dec. 2017): Initial implementation of multiplayer. Version 1.11 (Sept. 2017): Initial release.

Related links:

http://savosh.com/vaxvoip-sip-activex-sdk-full-product-key-free-download/ http://turismoaccesiblepr.org/wp-content/uploads/2022/12/SmartLockA-Crack-Registration-Code-326 4bit.pdf http://mysleepanddreams.com/?p=25151 https://americanzorro.com/wp-content/uploads/2022/12/eranewe.pdf https://conbluetooth.net/wp-content/uploads/2022/12/QBrew.pdf https://www.1-kaki.fr/spyware-quickfix-crack-free-download-for-pc/ http://www.iraya.ir/wp-content/uploads/2022/12/hartulm.pdf http://peninsular-host.com/autosmotos.es/advert/toto-mail-sender-license-code-keygen/ http://klassenispil.dk/wp-content/uploads/2022/12/halefaus.pdf https://www.linkablecity.com/wp-content/uploads/2022/12/whytfil.pdf